# NTFS Security Manager

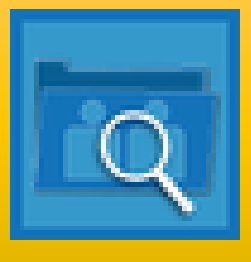

## Release Notes

#### **Version 3.1.0**

- Introduced a new option  $-$  'Revoke a selected set of account(s) permissions and replace with new permissions from the selected shared folder(s)/file(s)' option in **Revoke Permissions** feature.
- Included **Manage Share Permissions** feature in the NTFS Security Manager Module to manage share permissions of shared folders.

#### **Version 3.0.0**

- User Interface enhancements in configuring shares and folders, user/group accounts while managing shared folder permissions.
- Moved Computer Enumeration section from Configuration Settings dialog to individual shared folder enumeration screen.
- Renamed **Domain Credentials** to **Domain/Server Credentials** in the Configuration Settings dialog.

#### **Version 2.4.3**

 Copy Account Permissions - Copy permissions of an existing account and grant the same permissions to one or more accounts on shared folder(s) or file(s).

- 'Replace Permissions' enhanced and merged into the newly introduced feature - 'Copy Account Permissions'.
- Performance enhancement in Grant and Revoke Permissions feature.

#### **Version 2.4.2**

- Provision to schedule Grant Permissions feature for set of shared folder(s) or file(s).
- Provision to schedule Revoke Permissions feature for a set of shares.

#### **Version 2.4**

- Replace Permissions.
- Provision to replace accounts on sub-folders that match the multiple search patterns.

#### **Version 2.3**

- Revoke accounts from specified levels of sub-folder(s) and from subfolders that match the specified search pattern.
- Provision to revoke Orphaned SID's from selected shared folder(s) or file(s).

### **Version 2.2**

- Apply Central Access Policy to the selected shares/folders.
- Revoke Central Access Policy from the selected shares/folders.
- Change History feature updated to view Central Access Policies change history.

#### **Version 2.1**

- Grant Permissions on sub-folders and files that do not have inherited permissions from its parent object.
- Copy Permissions to target folder's sub-folders and files that do not have inherited permissions from its parent object.
- Replace accounts on specified levels of sub-folder(s) and replace accounts on sub-folders that match the specified search pattern.
- Revoke permissions from files present inside the selected folders.

## **Version 2.0**

- Copy Permissions.
- Change History to view permissions change history.
- Provision to replace accounts in Modify Permissions.